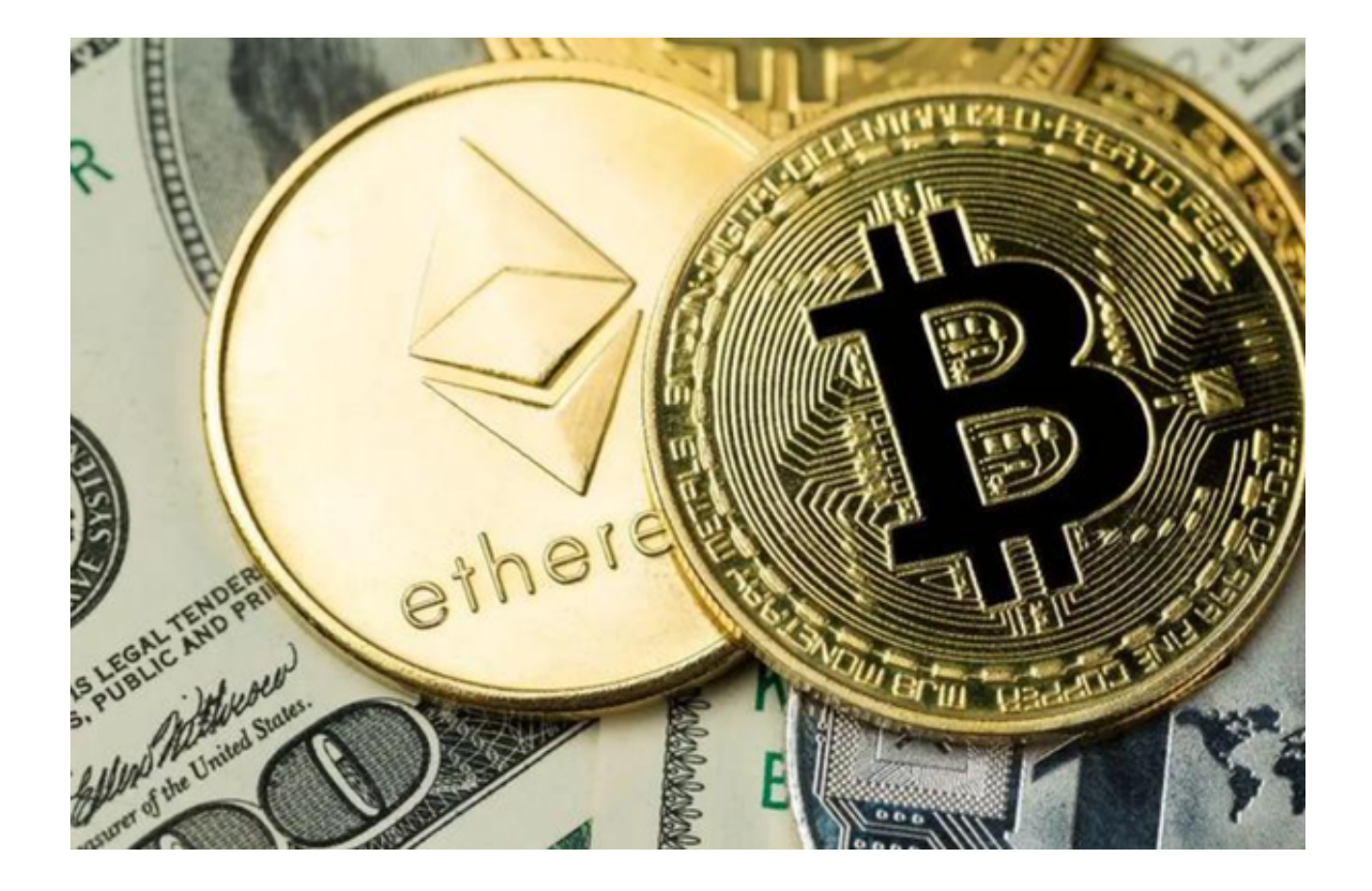

OK币是近年来在数字货币市场中受到欢迎的一种货币。随着它的普及和应用,许 多交易者和投资者都寻找合适的平台来进行OK币的买卖。如果你也正在寻找一个 安全的购买OK币的地方,那么Bitget无疑是你最安全的选择。

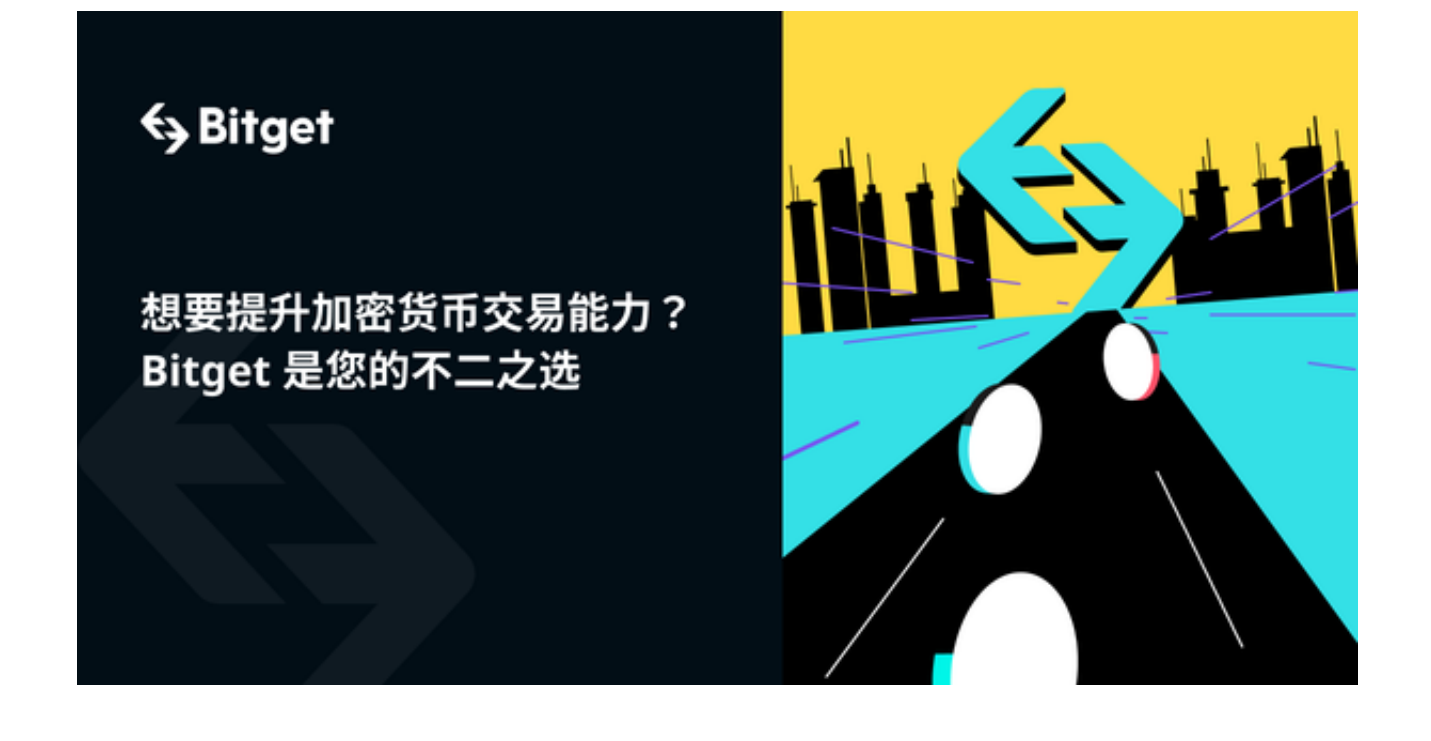

本篇文章主要为大家介绍OK币及其安全购买方式,一起来了解吧。

OK币的特性:

1、流动性高:由于OK币的高流动性,它的交易市场非常活跃,这意味着即使是 大额的交易也能够迅速得到匹配和执行。

2、多种交易对: OK币在市场上可以与多种其他数字货币进行交易, 这为交易者, 提供了多样化的投资选择。

 3、价格透明:OK币的价格变化可以实时追踪,交易者可以很容易地了解市场走 势,从而作出明智的决策。

OK币的安全购买方式:

 1、下载与安装Bitget App。打开Bitget官方网站并下载Bitget App最新版本。确保来源可靠,以防止下载到假冒应用。

 2、注册与实名认证。完成安装后,打开Bitget App并进行注册。输入有效的电子 邮件地址和密码,然后按照提示进行操作。为了确保交易安全,Bitget要求用户完 成实名认证。这通常需要上传身份证或护照的照片。完成实名认证不仅可以保障您 的资金安全,还可以增加购买限额。

 3、充值。在Bitget App中,您可以选择多种方式进行充值,如银行转账、信用卡 等。确保在充值时使用自己的名字,避免使用他人或公司的账户。

4、购买OK币。充值完成后,进入"市场"或"交易"界面,选择OK币。然后输 入您想要购买的数量,并确认交易。Bitget App提供了市价和限价两种购买方式, 您可以根据自己的需求选择。市价购买是即时按当前市场价格购买,而限价购买则 是设定一个您期望的价格,当市场价格达到此价时自动购买。

 5、存储安全。购买完成后,建议将OK币存放在Bitget App提供的数字钱包中。B itget为用户提供了多重加密保护,确保您的资金安全。如果您想要长期存储,考虑 使用硬件钱包,以进一步提高资金安全。

总的来说, Bitget App为购买OK币提供了一个既安全又简便的平台。只要遵循上 述步骤,即可顺利购买OK币。不过,每次交易都需谨慎,确保自己了解市场动态 ,并只使用可靠、安全的平台进行交易。